## **Erro de Classe não Registrada na Entrada**

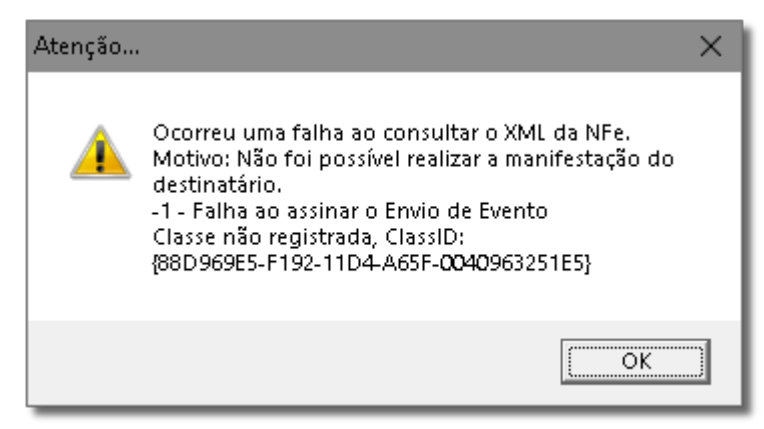

Figura 01 - Erro Geração Close-Up

## **Solução Rápida**

Registre a DLL **msxml5.dll**

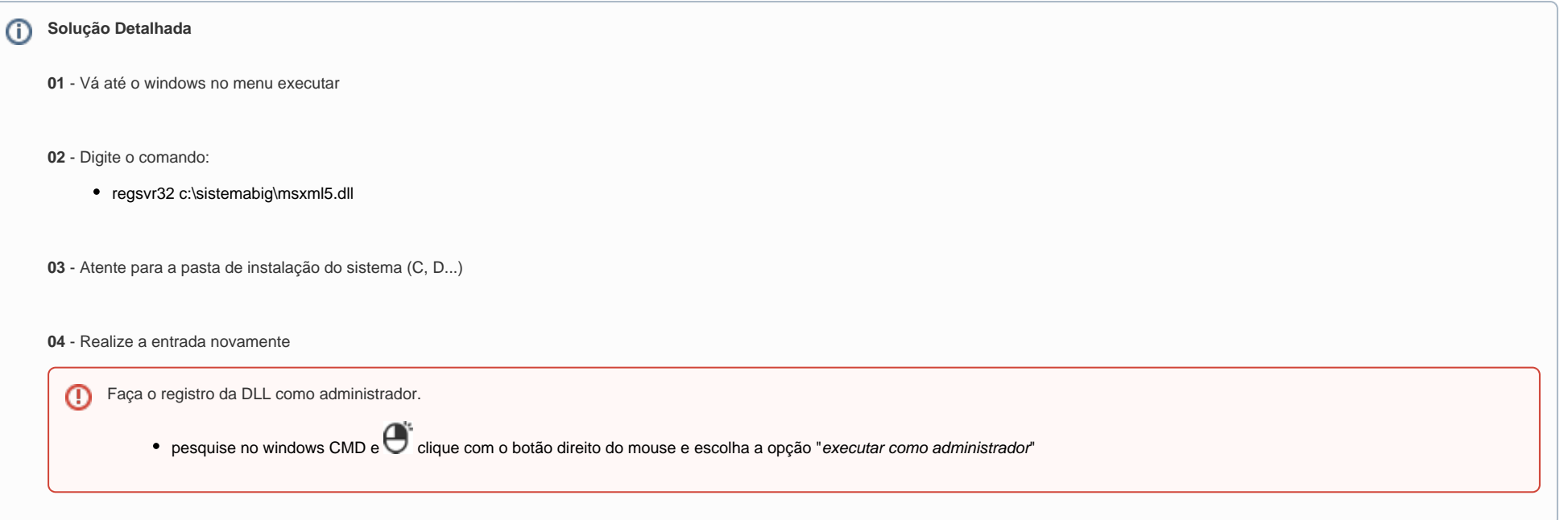